Para ter acesso ao filme de Picasso desenhando sobre Vidro, Clique na imagem para seguir o Link:

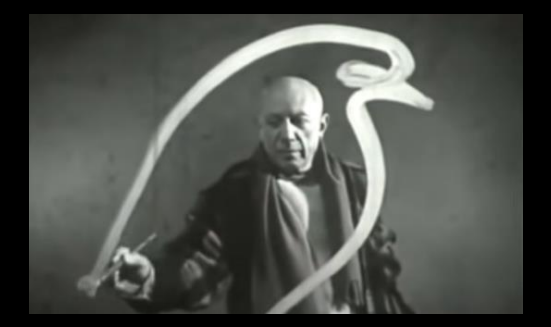